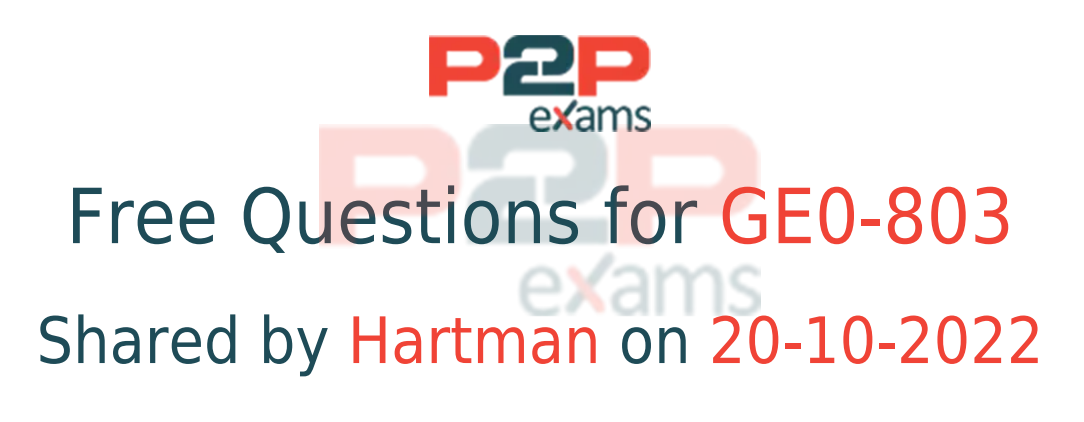

### For More Free Questions and Preparation Resources

Check the Links on Last Page

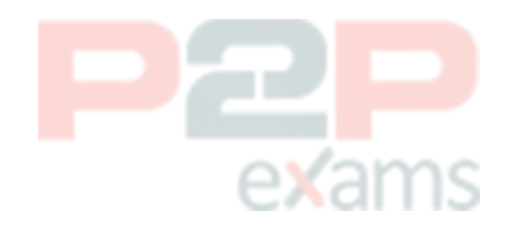

## Question 1

### Question Type: MultipleChoice

Which protocol is used between IVR Server and IVR Server Client ?

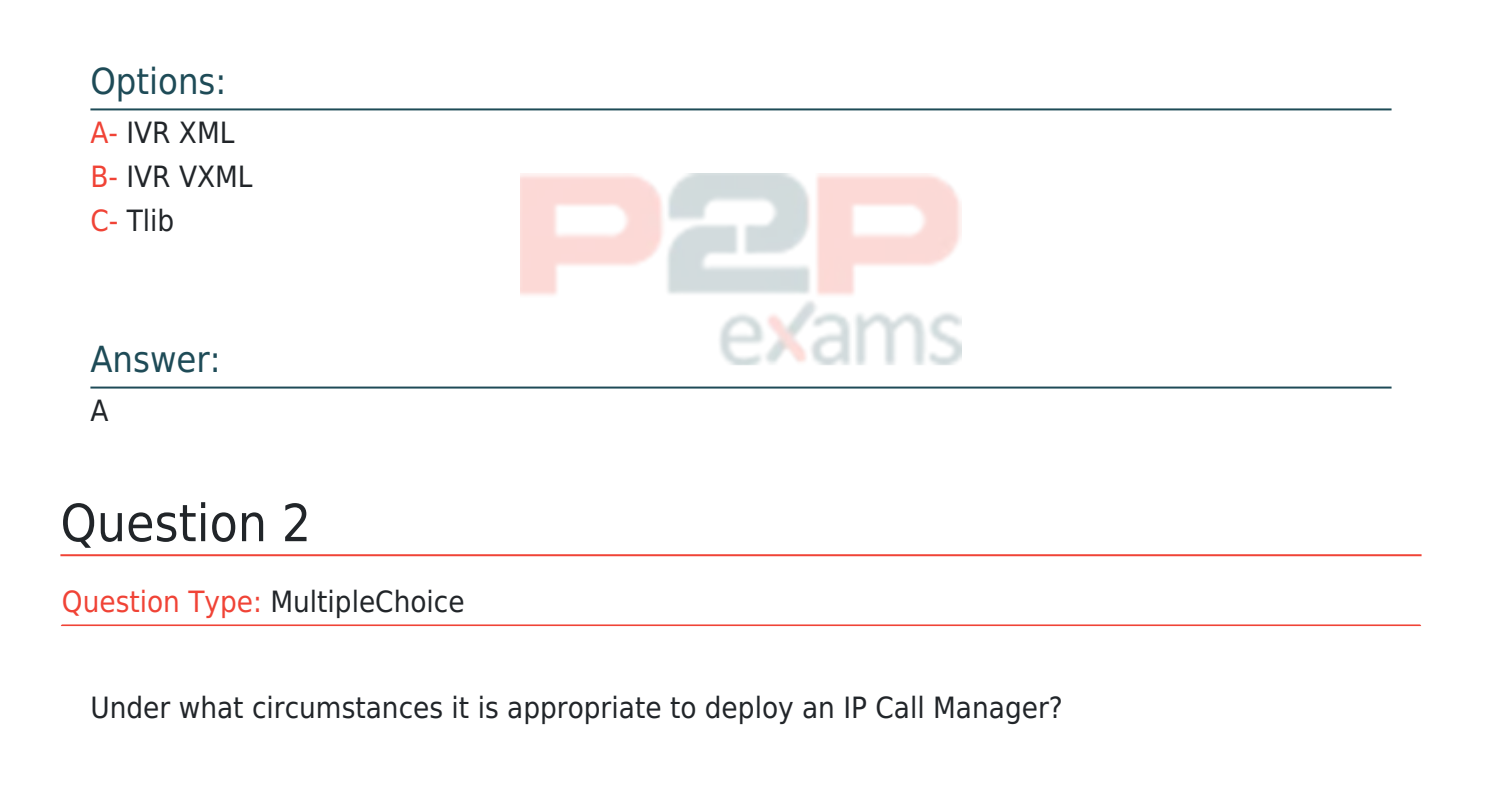

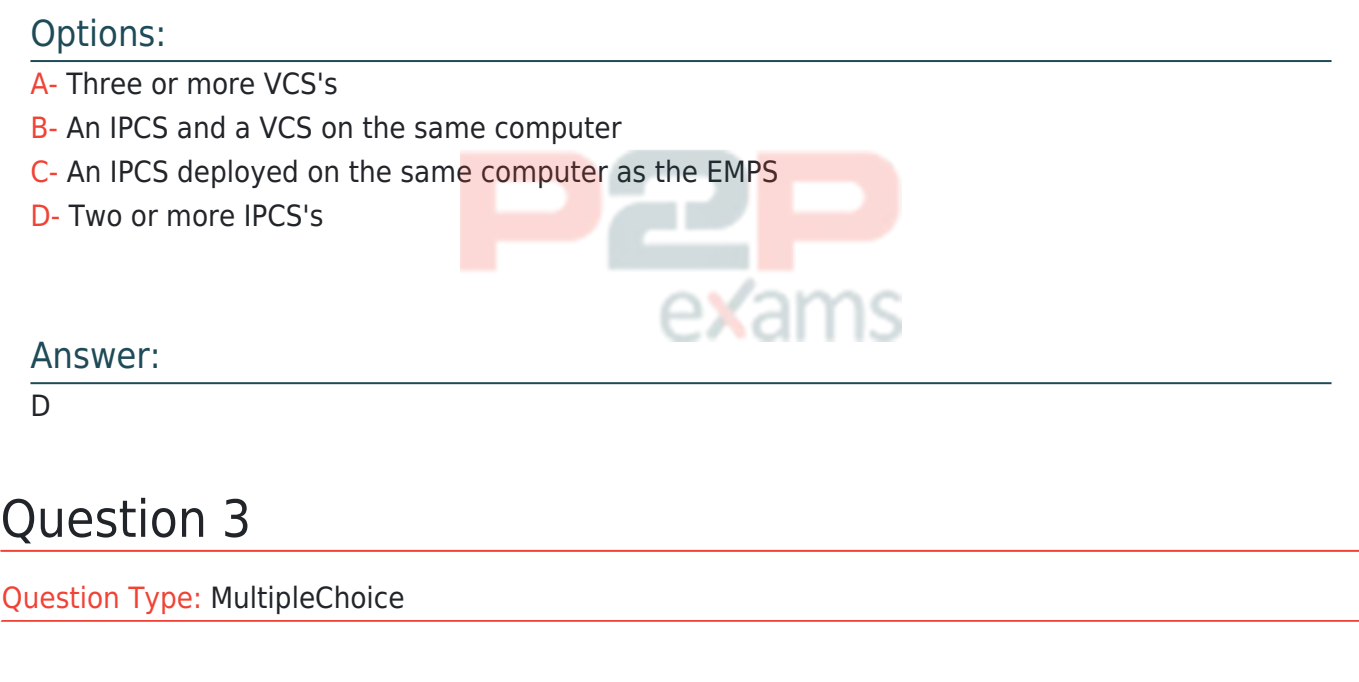

After WatchDog is started, GVP.ini file contains \_\_\_\_\_\_\_\_\_.

### Options:

- A- No configuration information for VCS/IPCS processes
- B- Application specific configuration information such as DNIS
- C- The configuration information for VCS/IPCS processes, such as default log levels
- D- Only Dialogic configuration information

# Answer:  $\overline{C}$ Question 4 Question Type: MultipleChoice A customer trigger application is associated with Options:

#### A- VAR

- B- EMPS
- C- OBN
- D- Behind-the-Switch configuration

### Answer:

 $\mathcal{C}$ 

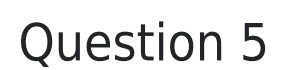

Question Type: MultipleChoice

Based on the Popgateway1.log shown, what event occurred?

[2005/04/28 19:44:21.296] D18 XMLData.cpp:4229 C=12:L=1:U=311 Exception::DownloadFile: http://vwcs1/Voxfiles/en/grandprize.vox

[2005/04/28 19:44:21.296] D1B PlayList.cpp:1533 C=12:L=2:U=320 PlayList::downloadAudio Failed to download audio

Options:

- A- 'Grandprize.vox' failed to download. No audio file was played.
- B- The caller hung up
- C- The voice application crashed. No more pages were fetched from web server.
- D- Speech recognition was not successful

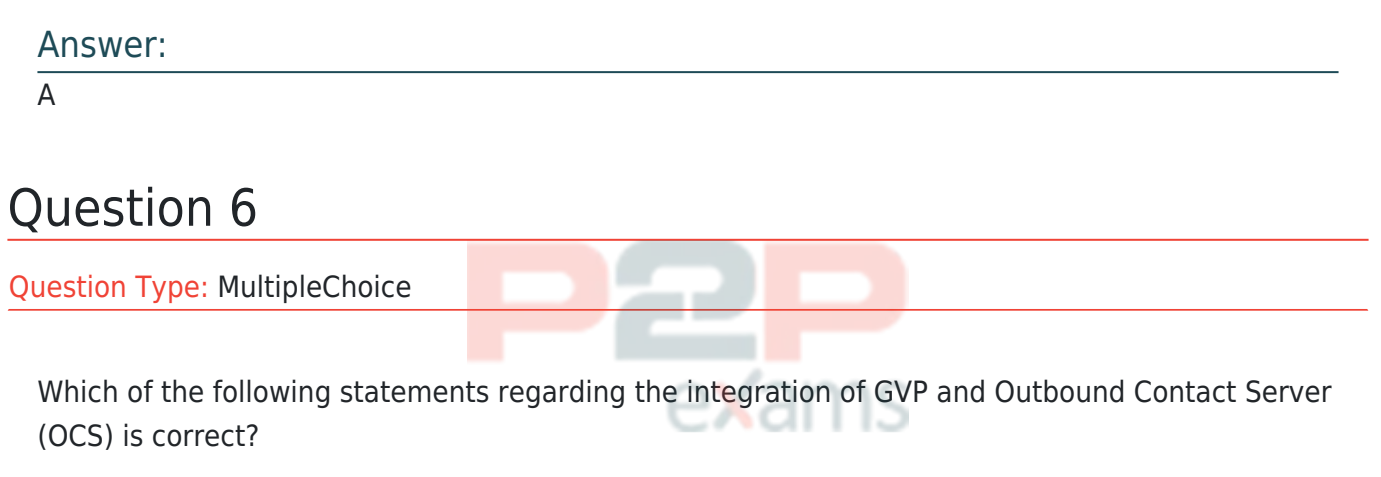

### Options:

A- Outbound Contact integrated with GVP provides the ability for Outbound Contact Server (OCS)

to trigger outbound calls, which are dialed using GVP, and to receive responses and results

B- Call Progress Detection (CPD) using an IP Communication Server (IPCS) requires Dialogic

software, known as Host Media Processing (HMP)

C- GVP can be configured in either IVR-in-Front or IVR-Behind modes

D- All of the above

E- None of the above

Answer:

D

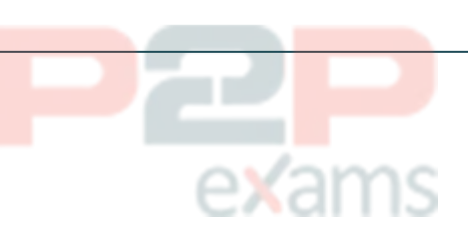

## To Get Premium Files for GE0-803 Visit

[https://www.p2pexams.com/products/ge0-803](https://www.p2pexams.com/products/GE0-803)

For More Free Questions Visit

<https://www.p2pexams.com/genesys/pdf/ge0-803>

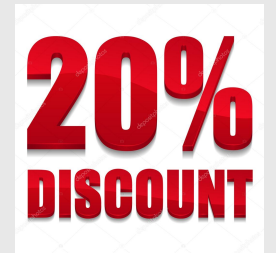

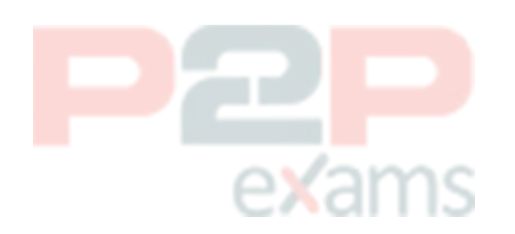